## **Положение о выборе и использовании паролей доступа к информационным системам**

Для предотвращения неавторизированного использования сервисов локальной сети и интернет-сервисов Университета, в целях реализации мер обеспечения безопасности, защиты персональных данных и разграничения доступа к информационным системам утвердить правила создания и использования учетных данных в соответствии с регулирующими документами по применению информационных технологий в локальных и глобальных сетях, а также требованиями криптографической устойчивости.

Требования к учетным данным определяются в соответствии со следующими документами и положениями:

Руководящий документ Концепция защиты средств вычислительной техники и автоматизированных систем от несанкционированного доступа к информации (Утверждена решением Государственной технической комиссии при Президенте Российской Федерации от 30 марта 1992 г.)

• Приказ Минсвязи РФ от  $22.03.2000$  N 16 "Об утверждении "Инструкции по регламентации работы администратора безопасности по поддержанию уровня защиты локальной вычислительной сети от несанкционированного доступа к информации" и "Инструкции по регламентации работы пользователей локальной вычислительной сети в процессе её промышленной эксплуатации")

Требования к структуре и набору символов в содержании пароля приведены в приложении 1.

Памятка по выбору правильного пароля приведена в приложении 2.

Пользователь информационных сервисов обязуется:

сохранять учетные данные в тайне от третьих лиц;

 не осуществлять небезопасное хранение паролей на твердых носителях или в незащищенных системах (например, на бумаге, в незашифрованных файлах или в карманном устройстве), за исключением тех случаев, когда запись может храниться безопасно;

 в случае обнаружения компрометации учетных данных предпринять необходимые меры для исключения несанкционированного использования информационных систем и в кратчайшие сроки изменить свой пароль через устное или письменное обращение в управление информатизации.

 не менее одного раз в год выполнять смену пароля для исключения ситуаций несанкционированного доступа, связанного с возможностью подбора пароля третьими лицами;

 выбирать качественные пароли с минимальной длиной не менее 7 (семи) символов, которые:

o не основаны на общедоступной информации, связанной с личностью человека, например: имена, номера телефонов, даты рождения, место работы, должность и т.п.;

o содержат цифровых символов не более 50% от общего числа символов в пароле, не менее 1 символа верхнего регистра и 1 символа нижнего регистра латинского алфавита;

o не содержат последовательных, идентичных, всех цифровых или всех буквенных символов;

При выборе паролей необходимо исключить повторное использование или циклическое повторение старых паролей, избегать паролей из перечня доступных для автоматического подбора по словарю, не выбирать одиночные слова, набранные русскими буквами при латинской раскладке. Рекомендуется усиливать пароль использованием специальных символов или знаков препинания и увеличением длины до 9 символов и более;

## **Приложение 2. Памятка по выбору пароля.**

При выборе пароля для удобства можно использовать фрагменты осмысленных словосочетаний, в которых выполнена замена символов алфавита на специальные символы или знаки препинания, например:

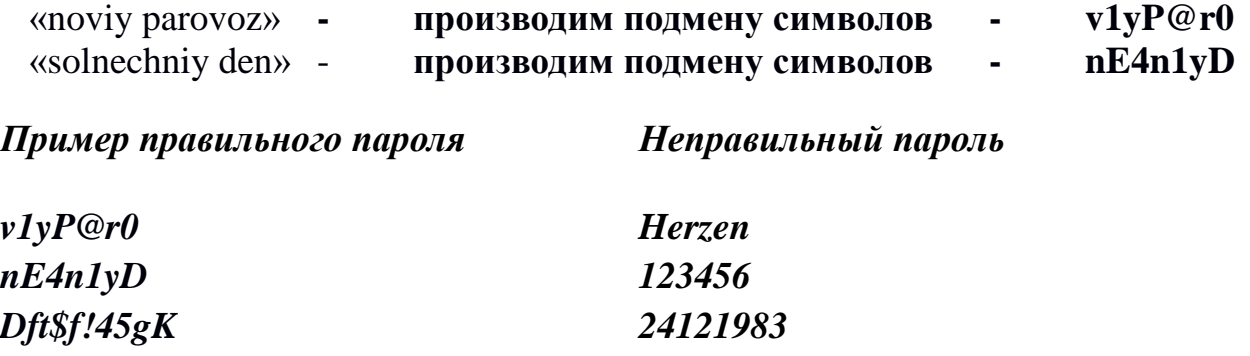